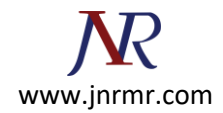

## **Generating a CSR with Plesk Panel**

## **Logon to the Plesk Panel**

- 1. Go to **Domains > Domain name > SSL Certificates**. A list of SSL certificates that you have in your repository will be displayed.
- 2. Click **Add SSL Certificate.**

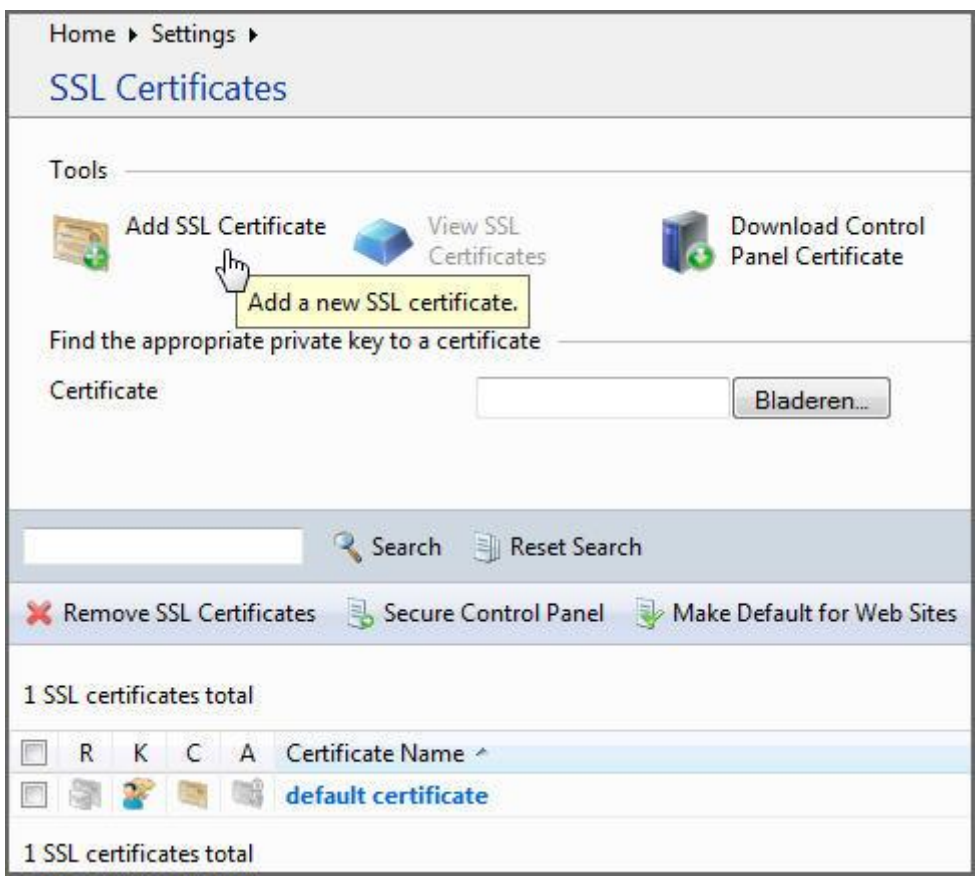

- 3. Specify the Certificate **properties**:
- 4. Enter a Certificate name, this will help you identify this certificate in the repository.
- 5. Enter the requested information:
	- Bits = encryption level. Choose the encryption level of your SSL certificate. We recommend a value equal or more than 2048 bit.
	- Country, State/Province, Location = official address of your company or organization
	- Organization = the name of your company or organization

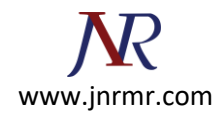

- Organization department = optional field for the name of the responsible department or division
- Domain name (Common Name) = the domain name for which the SSL certificate will be used, like [mail.youdomain.com](http://mail.youdomain.com/)

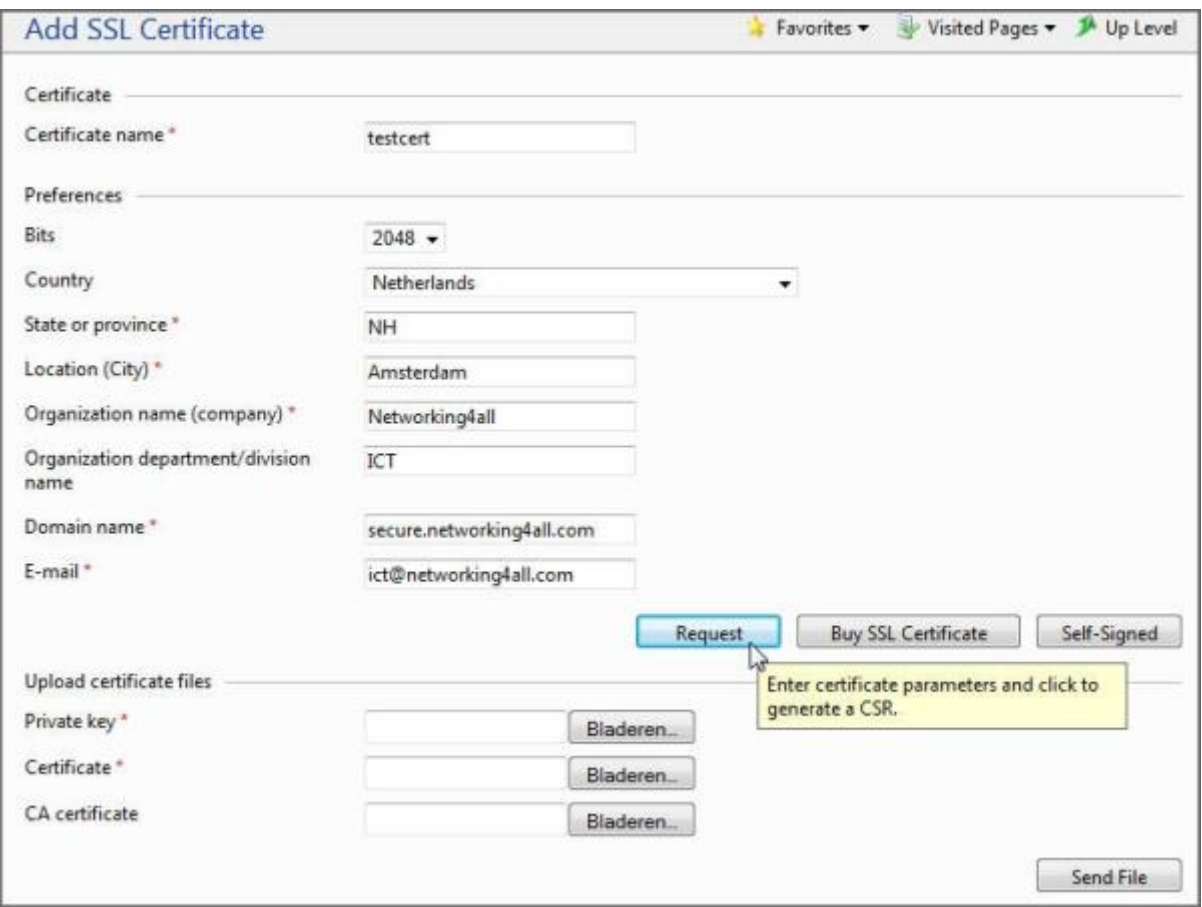

## **Make sure that all the provided information is correct and accurate, as it will be used to generate your private key.**

- 6. Click **Request.** Your private key and certificate signing request will be generated and stored in the repository.
- 7. In the list of certificates, click the name of the certificate you need. A page showing the certificate properties opens.
- 8. Locate the CSR section on the page and copy the text that starts with the line -----BEGIN CERTIFICATE REQUEST----- and ends with the line -----END CERTIFICATE REQUEST----- to the clipboard. (See example below)

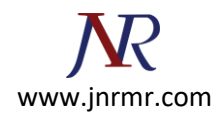

## -----BEGIN CERTIFICATE REQUEST-----

MIIBxzCCATACAQAwgYYxCzAJBgNVBAYTAlVTMQswCQYDVQQIEwJWQTEQMA4GA1UE BxMHSGVybmRvbjESMBAGA1UEChMJUGFyYWxsZWxzMRswGQYDVQQDExJkZW1vLnBh cmFsbGVscy5jb20xJzAlBgkqhkiG9w0BCQEWGHNhbGVzQGRlbW8ucGFyYWxsZWxz LmNvbTCBnzANBgkqhkiG9w0BAQEFAAOBjQAwgYkCgYEAz2XpSkAi0Tc3S+LBDhh7 lc2em4zir2T0Mnk4TaBvMB0qFxtarlew52Ij4Oi8o/M5jSaKJJE5TL9waB3keJBc kGg2T7U/EErueOmwAHKjD6ocQ4p0+ceevZKFfQ/e/CVNpun9NKvOsQ+gD8GlLiUF CFHj/YanUSTPBBYcfzigUkMCAwEAAaAAMA0GCSqGSIb3DQEBBQUAA4GBAGfdNA2a JH7G6WFc9JnFgGwpd6zf8ROyADnabGtha0afyzffi9i8mXSAhUwdhJq2f3KzYyJn LtoMJh5dAXCAxwAYeVkqKY9h4J01tI6X+qskdWy1Q5sRR/ghvT3DMvgM4vWNbfub GFBzQb/8SBLvu1Mo66E1LPJdetuPqdeDzgvU

-----END CERTIFICATE REQUEST-----